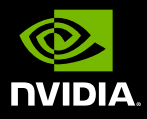

# NVIDIA QUADRO SOLUTIONS FOR WORKING REMOTELY

NVIDIA® Quadro® has fueled innovation as the graphics computing engine of choice for millions of creators and designers. With growing demand to accomplish creative work anywhere, professionals need solutions that enable work on-the-go without compromising quality or performance. NVIDIA Quadro offers a variety of solutions that enable access to workstation graphics performance from home or wherever you need to be.

## Quadro Mobile Workstations

#### **[NVIDIA Quadro Mobile Workstations](https://www.nvidia.com/en-us/design-visualization/quadro-in-laptops/)** and **[Quadro Studio](https://www.nvidia.com/en-us/design-visualization/creators/)**

**[laptops](https://www.nvidia.com/en-us/design-visualization/creators/)** offer desktop-level performance in a portable form factor. With up to 24 gigabytes (GB) of GPU memory, technical and creative professionals alike can work across multiple applications and large datasets without compromise. Tackle demanding workloads such as ray tracing, design, simulation, and data science or run the latest AI-augmented applications from anywhere.

### Quadro Desktop Workstations

From mini workstations to multi-GPU towers, millions of professionals use desktop workstations to do their daily work. But not having access to your hardware doesn't mean the work stops. If your work requires the power and performance that only a high-end desktop workstation can provide, there are many tools that will let you remotely access your workstations so you can connect and stay productive, no matter where you are.

## Quadro in the Data Center

Enterprises must provide for multiple workloads across business units, which requires exponential graphics and compute power. Quadro offers **[server solutions](https://www.nvidia.com/en-us/design-visualization/quadro-data-center/)**, such as the **[NVIDIA RTX™ Server](https://www.nvidia.com/en-us/design-visualization/quadro-servers/rtx/)**, that allow you to carry on with business as usual. Use NVIDIA Quadro RTX™ GPUs and **[NVIDIA Quadro](https://www.nvidia.com/en-us/design-visualization/quadro-vdws/)  [Virtual Data Center Workstation](https://www.nvidia.com/en-us/design-visualization/quadro-vdws/)** (Quadro vDWS) software in a virtual environment from the data center, so you can take on workloads like rendering, data science, simulation, and augmented and virtual reality from anywhere, on any device.

To learn more about NVIDIA Quadro solutions: **[www.nvidia.com/quadro](https://www.nvidia.com/quadro)**

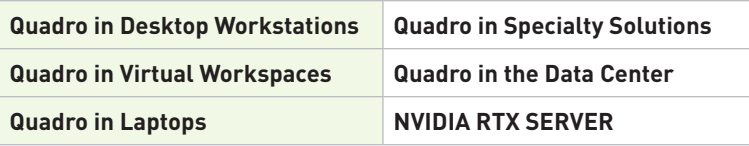

© 2020 NVIDIA Corporation. All rights reserved. NVIDIA, the NVIDIA logo, Quadro, Quadro RTX, and RTX are trademarks and/or registered trademarks of NVIDIA Corporation in the U.S. and other countries. All other trademarks and copyrights are the property of their respective owners. APR20

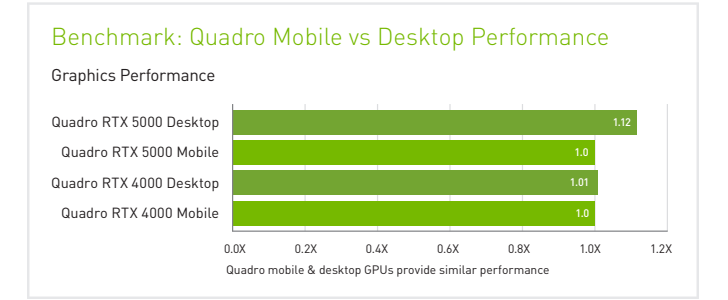

Publicly available remoting tools include:

- > **[HP ZCentral Remote Boost](https://www8.hp.com/us/en/workstations/zcentral-remote-boost.html)**
- > **[LogMeIn](https://www.logmein.com/)**
- > **[Microsoft Remote Desktop](https://www.microsoft.com/en-us/p/microsoft-remote-desktop/9wzdncrfj3ps?activetab=pivot:overviewtab)**
- > **[NoMachine](https://www.nomachine.com/)**
- > **[TGX Remote Desktop](https://tgxremotedesktop.com/)**
- > **[ThinLinc](https://www.cendio.com/)**

> **[Splashtop](https://www.splashtop.com/)** > **[TeamViewer](https://www.teamviewer.com/en-us/)**

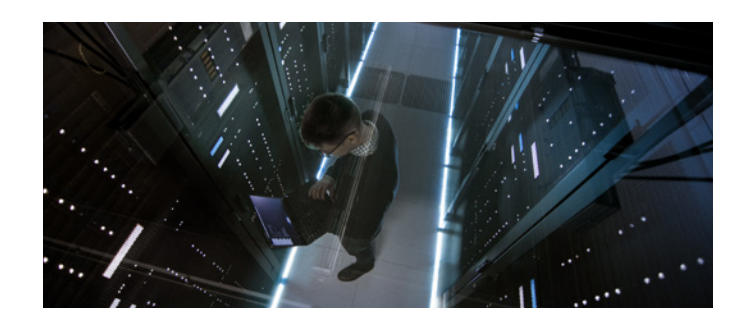